*Lisa 9*

*KINNITATUD direktori 15.03.2024 käskkirjaga nr 5-1/24/10*

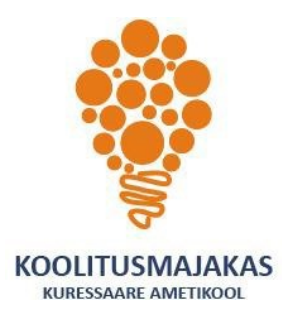

## *KURESSAARE AMETIKOOLI TÄIENDUSÕPPE ÕPPEKAVA RHINOCEROS 3D BAASKURSUS*

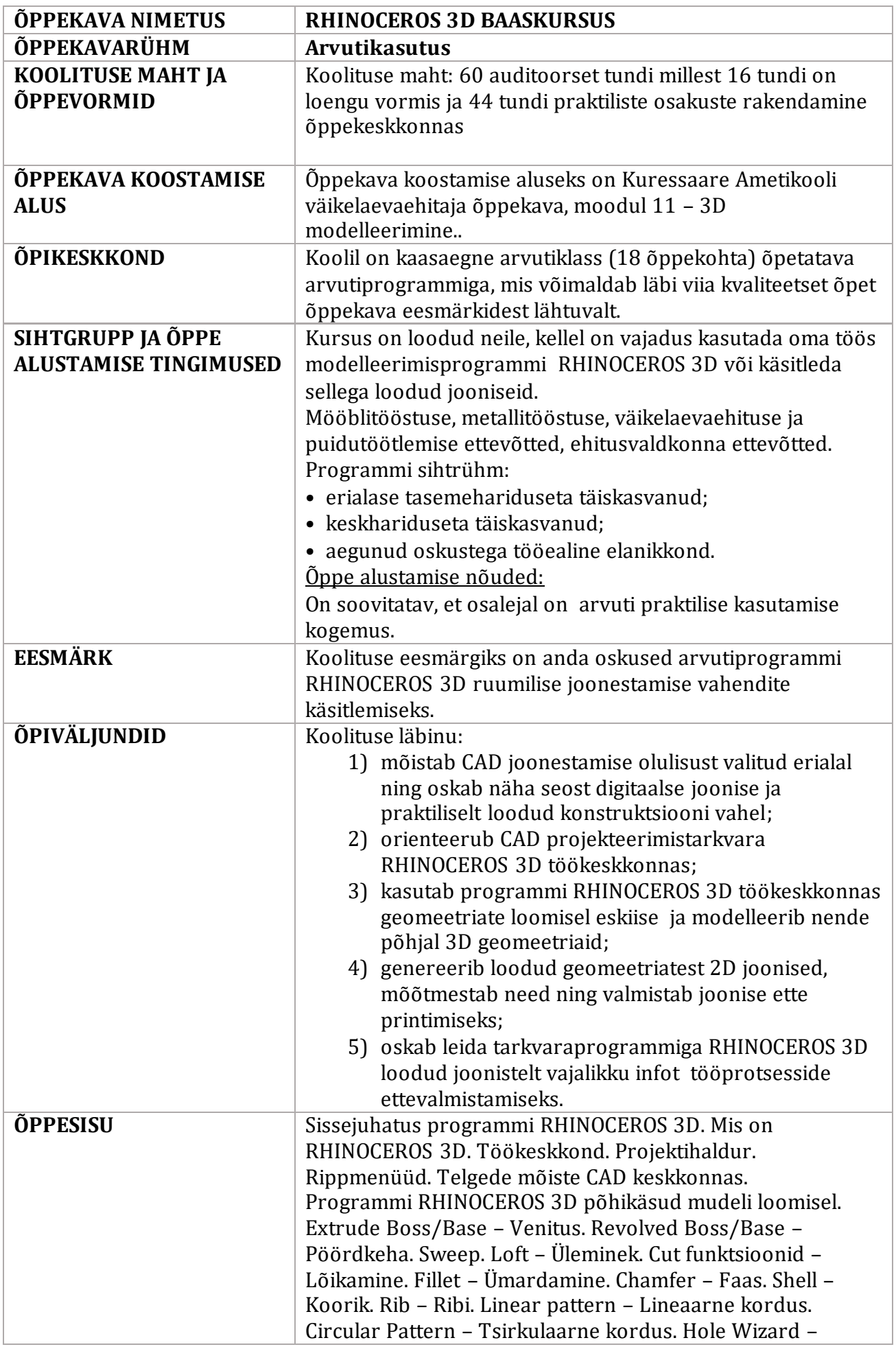

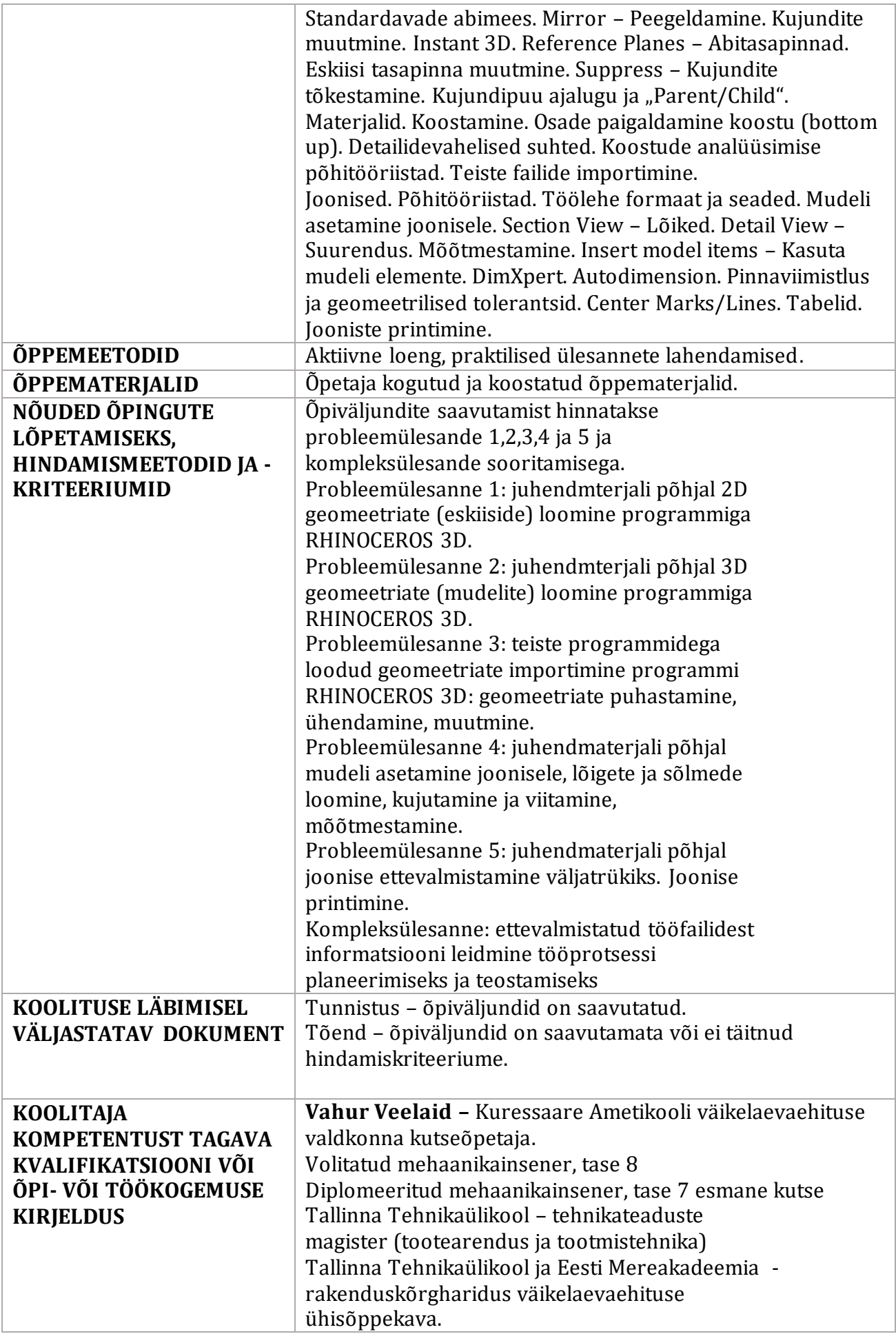